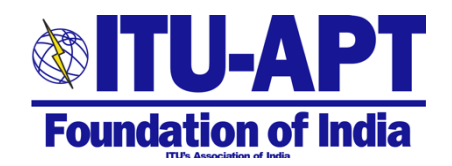

#### **Virtual celebration of the World Telecommunication and Information Society Day (WTISD) Mon 18 May 2020 3 pm – 5pm India Standard Time (login opens at 2.30 PM)**

## [Click Here to Join](https://us02web.zoom.us/j/85415374291?pwd=ZGNQUGFLN0t5L1NROE5relRtOGNGQT09)

Zoom **Meeting ID: 854 1537 4291 Password: 727983**

#### **Program**

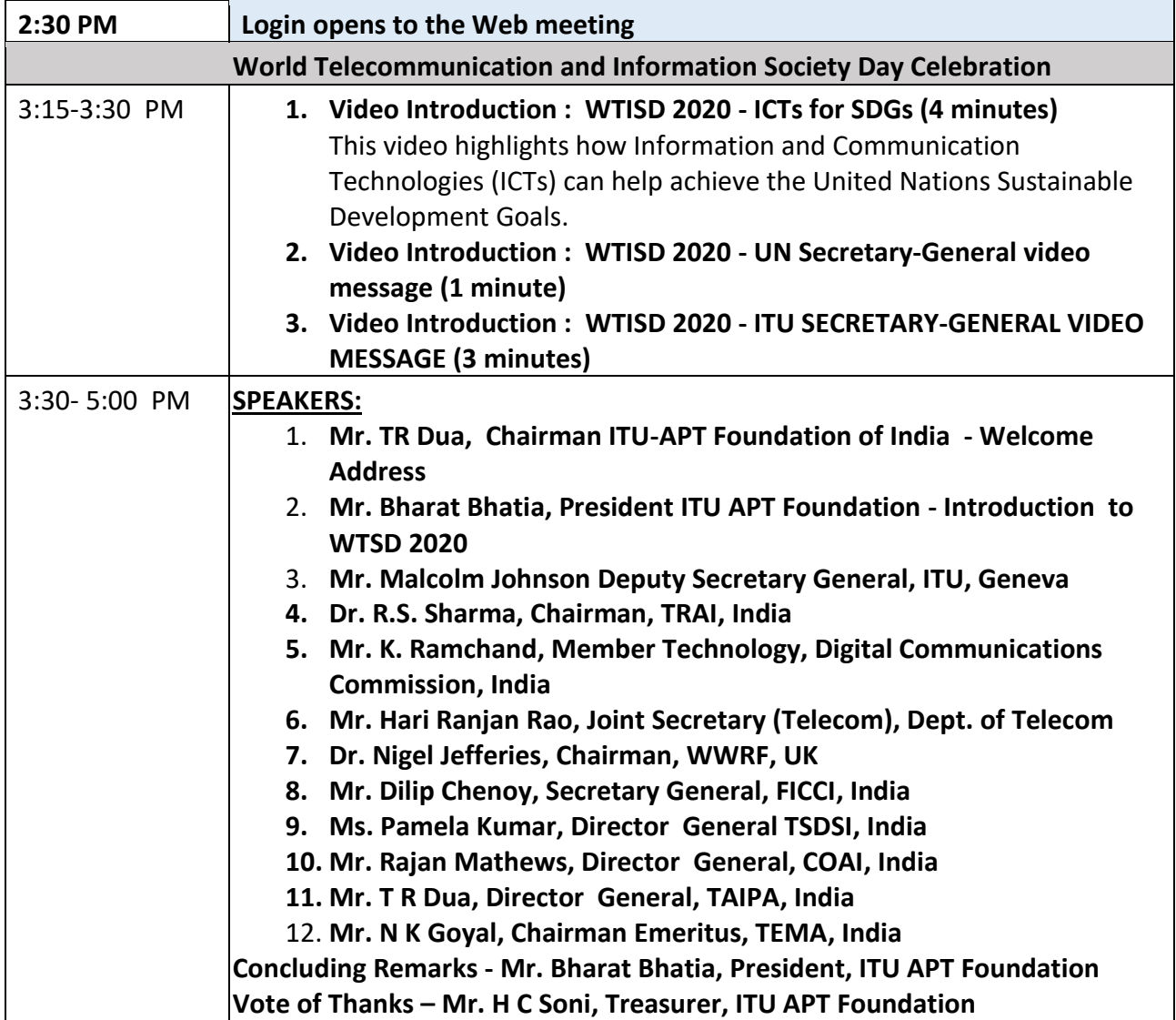

Note: Instructions for joining can be seen on the next page

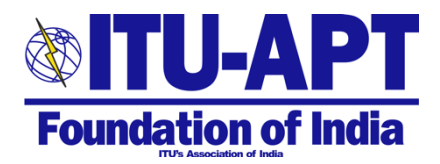

# **ITU-APT Foundation of India virtual celebration of the World Telecommunication and Information Society Day (WTISD) Mon 18 May 2020 3 pm – 5pm India Standard Time – Delhi**

### **INSTRUCTIONS FOR JOINING**

- 1. You can log in from 2:30 PM (India time) but the session will begin at 3:15 PM sharp.
- 2. To join simply click here [Click Here to Join](https://us02web.zoom.us/j/85415374291?pwd=ZGNQUGFLN0t5L1NROE5relRtOGNGQT09)
	- a. Or click on the link here [https://us02web.zoom.us/j/85415374291?pwd=ZGNQUGFLN0t5L1NROE5relRtO](https://us02web.zoom.us/j/85415374291?pwd=ZGNQUGFLN0t5L1NROE5relRtOGNGQT09) [GNGQT09](https://us02web.zoom.us/j/85415374291?pwd=ZGNQUGFLN0t5L1NROE5relRtOGNGQT09)
	- b. or as an alternate, if you have Zoom app use the following Meeting number and password **Meeting ID: 854 1537 4291 Password: 727983**
- 3. If you have questions or comments during the session, you can use the comment function to send them.
- 4. Make sure that you select all participants when sending your questions or comments so that the moderator can see them.
- 5. Live Q&A will take place towards the end.
- 6. Any feedback or comments to the host can be sent in the chat.
- 7. In case of any network disturbances, please be patient. We will try our best to keep things as smooth as possible.
- 8. Initial session will be videos for 15 minutes. After that the event is a panel discussion, although some viewing material may be used.
- 9. Choose your view on the webinar panel according your preference.
- 10. We hope that you find the webinar enjoyable and informative.